#### Mobile Application Development

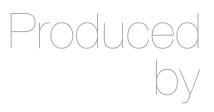

David Drohan (ddrohan@wit.ie)

Department of Computing & Mathematics Waterford Institute of Technology <a href="http://www.wit.ie">http://www.wit.ie</a>

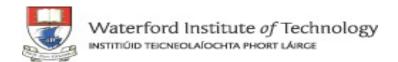

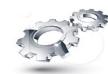

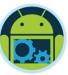

## Android & Firebase Part 4

#### Firebase Integration

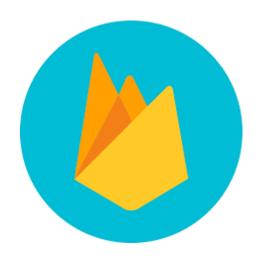

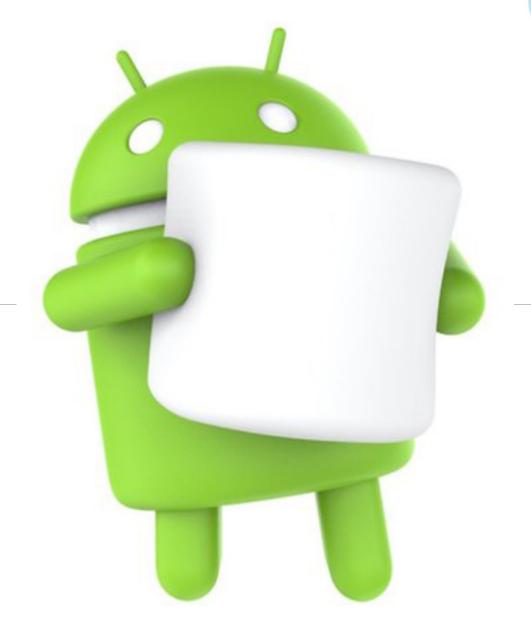

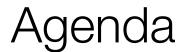

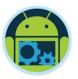

- ☐ Firebase history
- ☐ The all new Firebase
- Real-time database
- Authentication
- Storage
- Remote config
- Hosting

- Crash reporting
- ■Test lab
- Firebase cloud messaging
- □ Dynamic links
- App indexing
- Analytics
- ☐ CoffeeMate Highlights & Demos along the way...

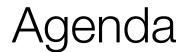

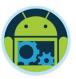

- ☐ Firebase history
- ☐ The all new Firebase
- Real-time database
- Authentication
- Storage
- Remote config
- Hosting

- Crash reporting
- ■Test lab
- ☐ Firebase cloud messaging
- Dynamic links
- ■App indexing
- Analytics
- CoffeeMate Highlights & Demos along the way...

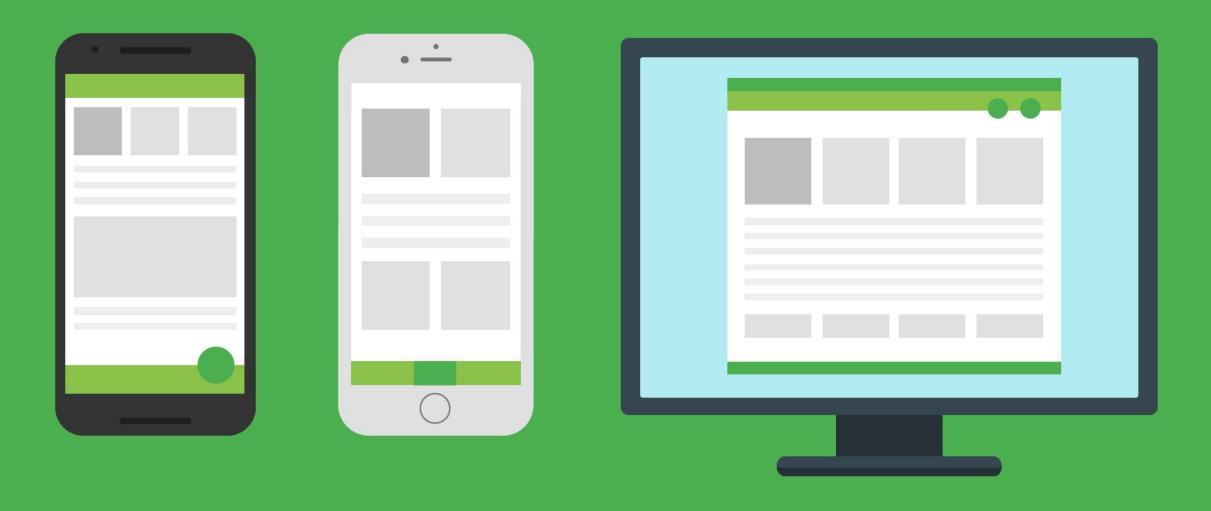

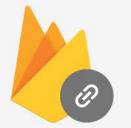

Dynamic Links

Works the way they're supposed to

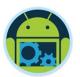

## Firebase Dynamic Links

- When users open a Dynamic Link into an app that is not installed, the app's Play Store page opens, where users can install the app. After users install and open the app, the app displays the deeplinked content.
- Dynamic Links work seamlessly across iOS, Android, and web apps.
- ☐ if your app needs to be upgraded to open a link, your app automatically opens the link (with appropriate content) after upgrading.
- ☐ Create short links using the Firebase console.
- ☐ Free, unlimited use.

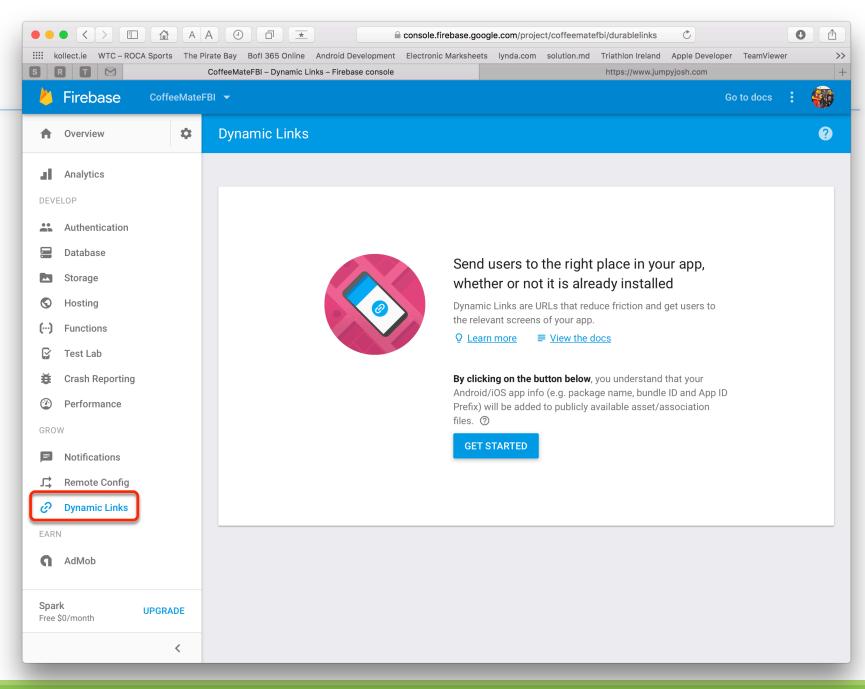

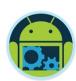

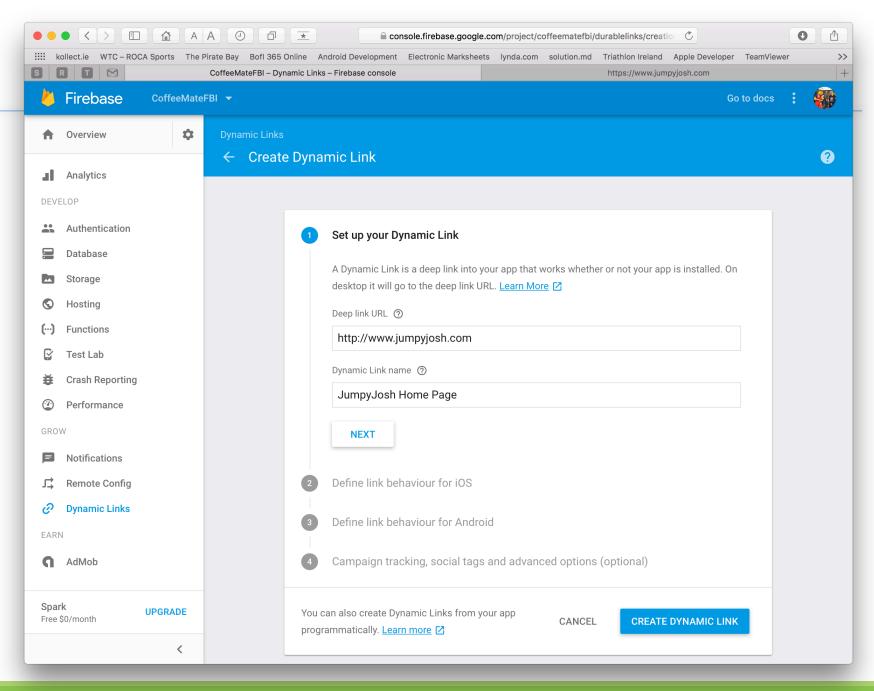

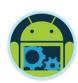

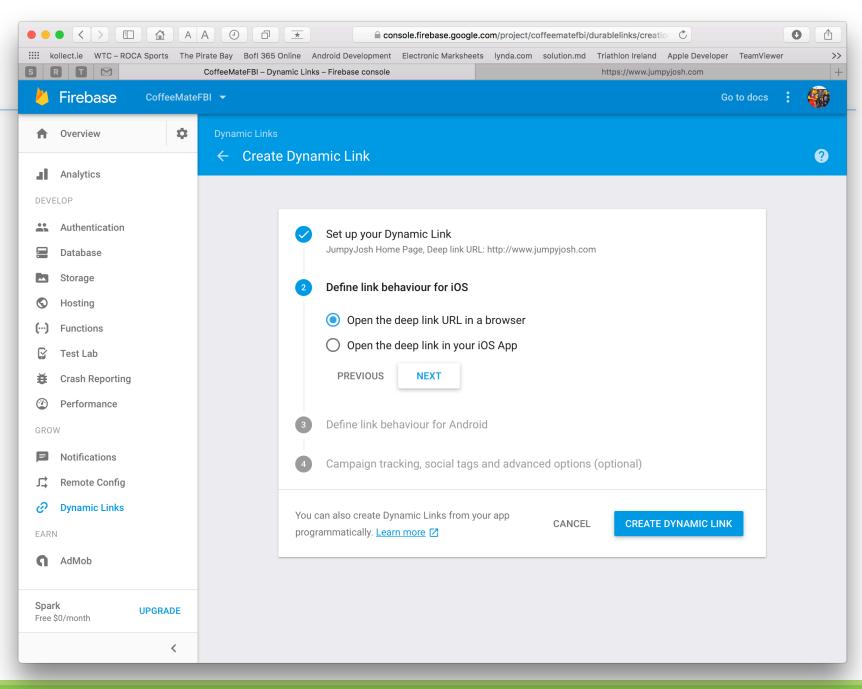

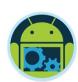

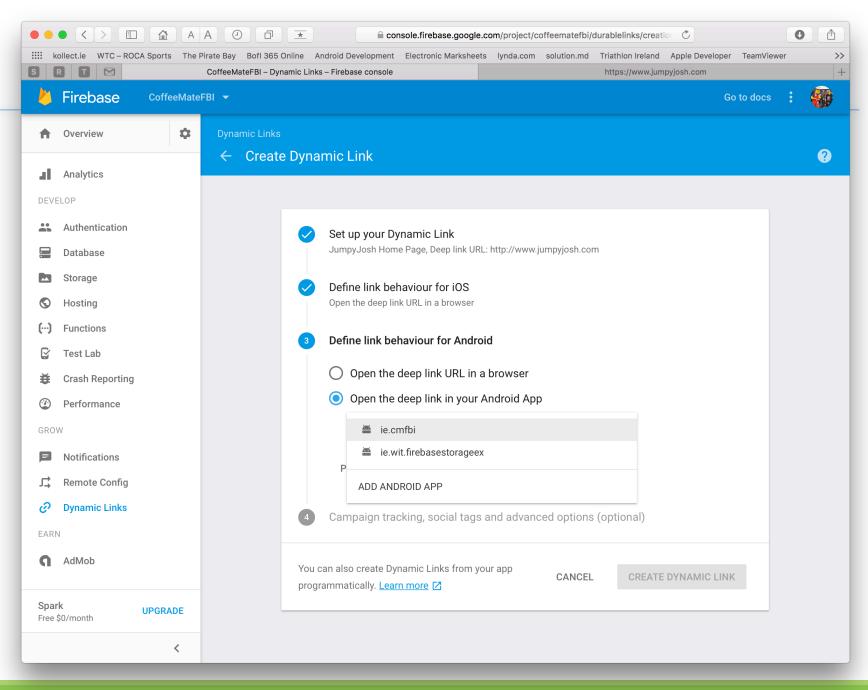

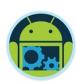

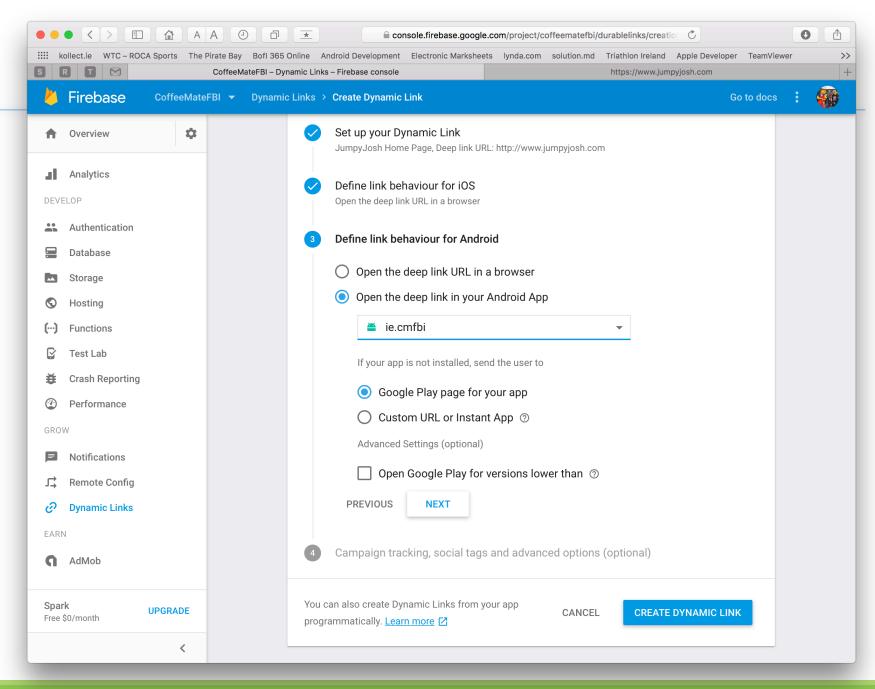

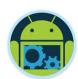

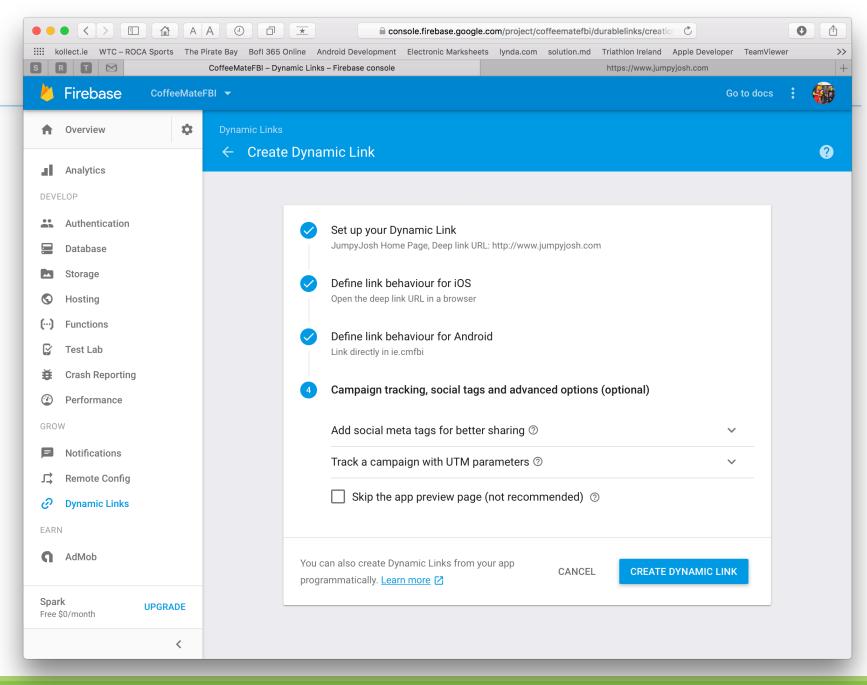

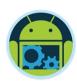

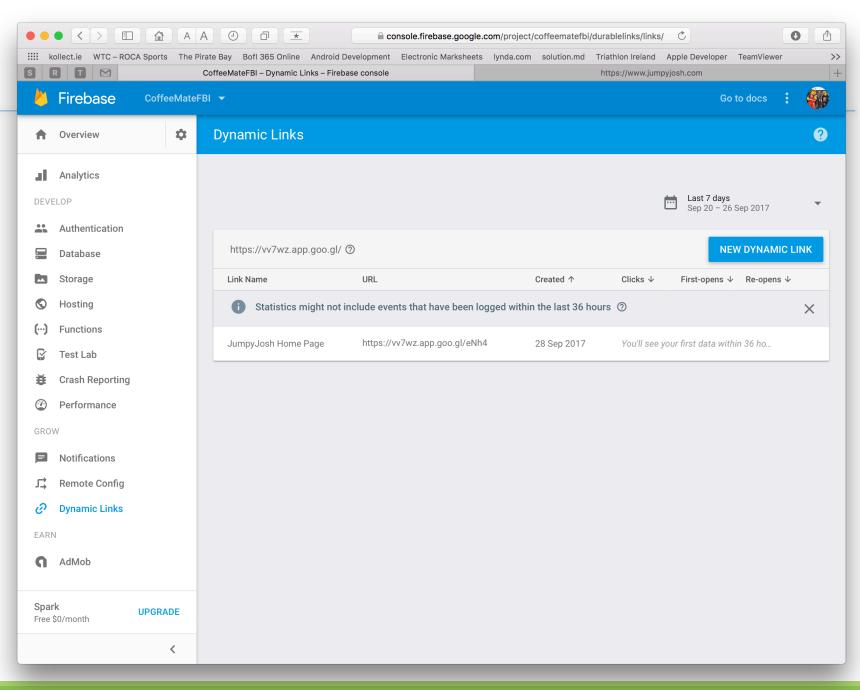

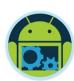

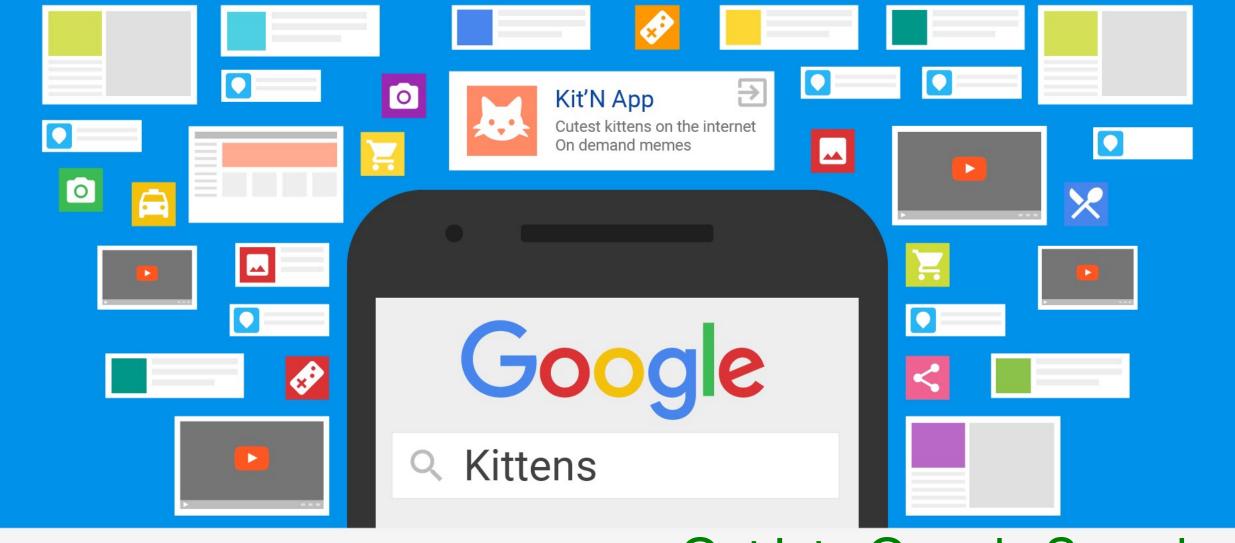

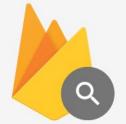

App Indexing

Get into Google Search

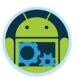

## App Indexing

- ☐ Firebase App Indexing gets your app into Google Search.
- ☐ If users have your app installed, they can launch your app and go directly to the content they searched for.
- App Indexing re-engages your app users by helping them find both public and personal content right on their device, even offering query auto completions to help them more quickly find what they need.
- If users don't yet have your app, relevant queries trigger an install card for your app in Search results.

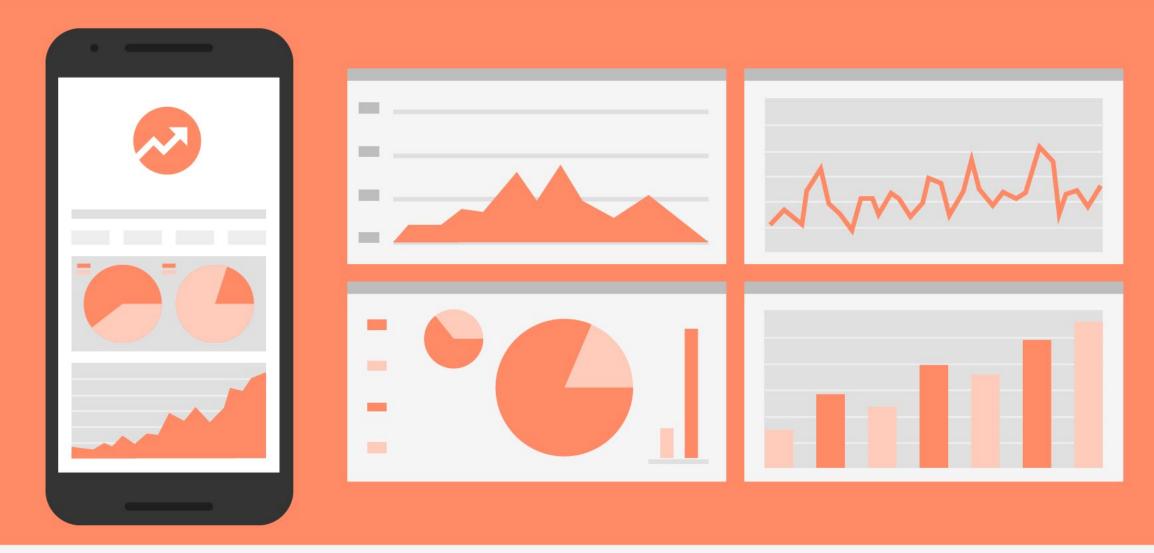

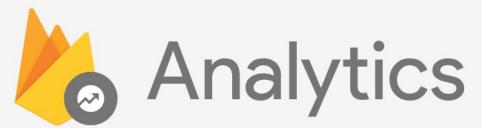

Measure your Success

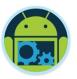

## Analytics

- □ Google Analytics for Firebase provides free, unlimited reporting on up to 500 distinct events.
- ☐ The SDK automatically captures certain key events and user properties, and you can define your own custom events to measure the things that uniquely matter to your business.
- Analytics surfaces data about user behavior in your Android and iOS apps, enabling you to make better decisions about your product and marketing optimization.
- ☐ View crash data, notification effectiveness, deep link performance, inapp purchase data, and more.

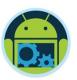

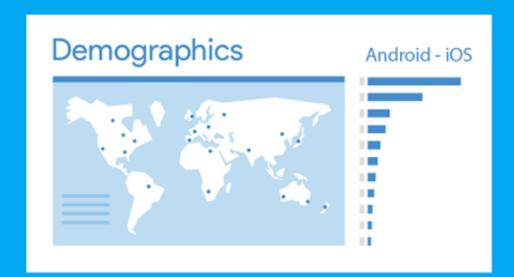

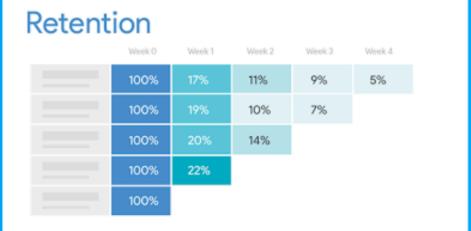

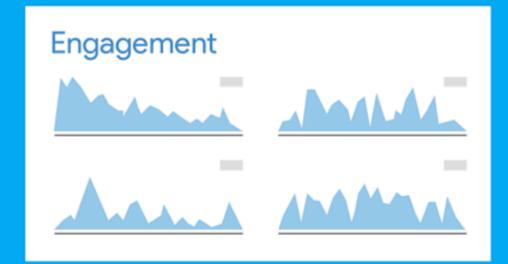

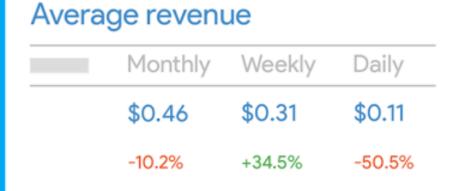

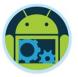

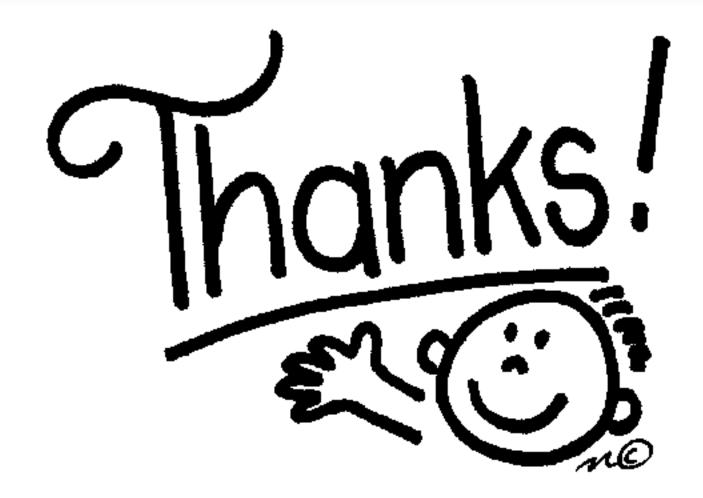

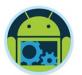

#### Some important points though....

- □ Do not think RDBMS, think JSON. How data should be structured is very important.
- ☐ Firebase has a recycler view, that integrates with real time database smoothly without any listeners.
- ☐ Test lab which is available in paid plan (Blaze), is an amazing feature for testing your app on different real and virtual devices.
- □ Set developer mode to true when testing remote config.

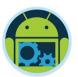

#### References & Links

- Presentation by Kaushal Dhruw & Shakti Moyal 2016
- → <a href="https://firebase.google.com">https://firebase.google.com</a>
- ☐ Demo app available at <a href="https://goo.gl/WBP5fR">https://goo.gl/WBP5fR</a>

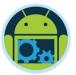

# Questions?